## Python III HIGHER DIPLOMA IN DATA ANALYTICS

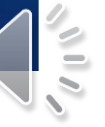

#### [pymongo](https://api.mongodb.com/python/current/#overview)

- client = pymongo.MongoClient()
- client = pymongo.MongoClient(host="localhost", port="27017")

 $\blacktriangleright$  try

client.admin.command('ismaster')

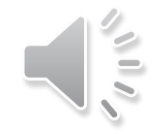

#### Database and Collections

- mydb = myclient["cars"]
- ▶ cols = mydb.list\_collection\_names()
- $\triangleright$  docs = mydb["docs"]

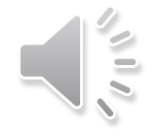

# find()

- people = docs.find({"age":{"\$gt":18}})
- ▶ for person in people: print(person["Name"])

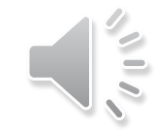

## find()

- ▶ people = docs.find({"age":{"\$gt":18}}, {"\_id":0})
- people = docs.find({"age":{"\$gt":18}}, limit=2)

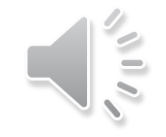

## [insert\\_one\(\)](https://api.mongodb.com/python/current/api/pymongo/collection.html?highlight=update#pymongo.collection.Collection.insert_one)

- ▶ newDoc =  ${\lceil "id":991, "name":"John", "age":44}$
- mycol.insert\_one(doc)

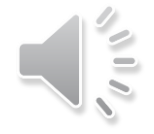

#### [insert\\_many\(\)](https://api.mongodb.com/python/current/api/pymongo/collection.html?highlight=insert_many#pymongo.collection.Collection.insert_many)

▶ newDocs =  $[{''\_id":}991, "name":"John", "age":}44$ , {"\_id":992, "name":"Mary", "age":24}, {"\_id":992, "name":"Mary", "age":35}]

mycol.insert\_many(newDocs)

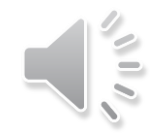

#### [Exceptions](https://api.mongodb.com/python/current/api/pymongo/errors.html)

```
>ConnectionFailure
```
**Pymongo.errors.[DuplicateKeyError](https://api.mongodb.com/python/current/api/pymongo/errors.html?highlight=duplicatekeyerror#pymongo.errors.DuplicateKeyError)** 

```
newDocs = [{"_id":991, "name":"John", "age":44},
 {"_id":992, "name":"Mary", "age":24},
 {"_id":992, "name":"Mary", "age":35}]
```
mycol.insert\_many(newDocs), ordered=False)

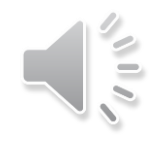

### [delete\\_one\(\)](http://api.mongodb.com/python/current/api/pymongo/collection.html#pymongo.collection.Collection.delete_one)

- $\blacktriangleright$  filter = {"age":{"\$gt":44}}
- mycol.delete\_one(filter)
- ▶ mycol.delete\_one({"age":{"\$gt":44}})

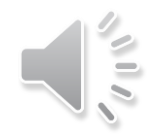

#### [delete\\_many\(\)](http://api.mongodb.com/python/current/api/pymongo/collection.html#pymongo.collection.Collection.delete_many)

- $\blacktriangleright$  filter = {"age":{"\$gt":44}}
- result = mycol.delete\_many(filter)
- **[DeleteResult](http://api.mongodb.com/python/current/api/pymongo/results.html#pymongo.results.DeleteResult)**
- print(result.deleted\_count)

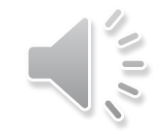

### update\_one()

- $\blacktriangleright$  filter = {"age":{"\$gt":44}}
- ▶ update =  ${"\$inc":{'}\"age":1}\}$
- ▶ mycol.update\_one(filter, update)

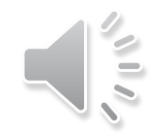

#### [update\\_many\(\)](http://api.mongodb.com/python/current/api/pymongo/collection.html#pymongo.collection.Collection.update_many)

- $\blacktriangleright$  filter = {"age":{"\$gt":44}}
- ▶ update =  ${"\$inc":{'}\"age":1}\}$
- result = mycol.update\_many(filter, update)

#### **Dipermental Property**

print(result.modified\_count)

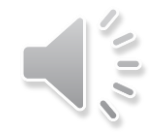

### Review

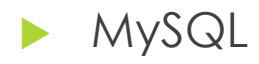

MongoDB

 $\blacktriangleright$  Python

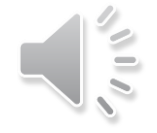